**多少钱在哪里** 

网上交易的"历史成交"一栏,可以看到6个月以内的交割单。

余金额就是你在买卖这一笔时你本来有多少钱了.这一条的剩余金额就是你这一单 成交后你的剩余金额. 如果你的系统只有发生金额没有剩余金额,那你就要用你的

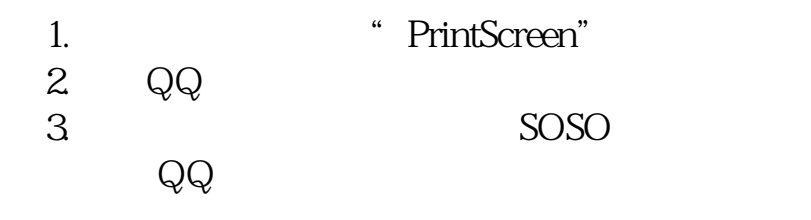

资产查询里的现有资金去推算了,一般系统是不会出错的.

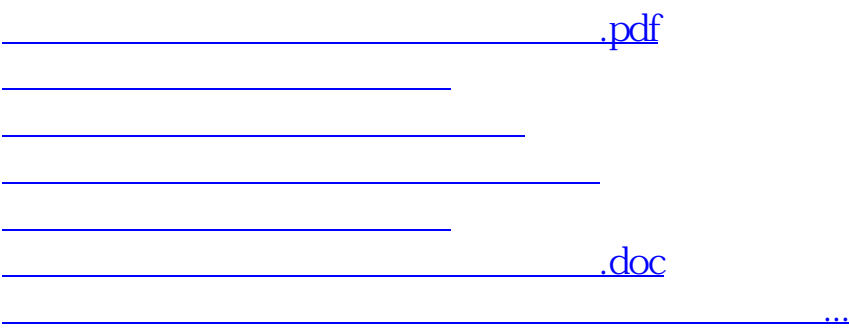

<u><https://www.gupiaozhishiba.com/article/64704938.html></u>